## **DAFTAR PUSTAKA**

- Abadi, M., et al. (2016). TensorFlow: A system for large-scale machine learning. In 12th USENIX Symposium on Operating Systems Design and Implementation (OSDI 16) (pp. 265-283).
- Ajmera, R. (2022, Maret 15). Is Grape Juice Healthy? Sugar Content and More. Healthline Media. https://www.healthline.com/nutrition/is-grape-juicegood-for-you
- Al-Yousuf, N., & Kamal-Eldin, A. (2018). The Protective Role of Grape-Derived Polyphenols against Alzheimer's Disease. Journal of Nutrition and Metabolism, 2018.
- Amiruddin, A. (2017). Prospek Komoditas Anggur di Indonesia. Pusat Kajian dan Pengembangan Ekonomi Pertanian.
- Arthana, R. (2019, April 5). Mengenal Accuracy, Precision, Recall dan Specificity serta yang diprioritaskan dalam Machine Learning. Medium. https://rey1024.medium.com/mengenal-accuracy-precission-recall-danspecificity-serta-yang-diprioritaskan-b79ff4d77de8
- Chiva-Blanch, G., & Badimon, L. (2017). Effects of Polyphenol Intake on Metabolic Syndrome: Current Evidences from Human Trials. Oxidative Medicine and Cellular Longevity, 2017, 5812401.
- Fajri, L.R.H.A. (2022, Januari 3). Artificial Neural Network. Universitas STEKOM (Sains & Teknologi Komputer). http://sistem-informasis1.stekom.ac.id/informasi/baca/Artificial-Neural-Network/b1c26e9347ef547ff06845ca38cc443aedc4fa86
- Goodfellow, I., Bengio, Y., & Courville, A. (2016). Deep learning. MIT press.
- He, K., Zhang, X., Ren, S., & Sun, J. (2016). Deep Residual Learning for Image Recognition. Proceedings of the IEEE conference on computer vision and pattern recognition.
- LeCun, Y., Bengio, Y., & Hinton, G. (2015). Deep learning. nature, 521(7553), 436-444.
- Mgbonyebi, O. P., Russo, J., & Russo, I. H. (2006). Antiproliferative effect of synthetic resveratrol on human breast epithelial cells. International Journal of Oncology, 28(4), 837-844.
- Petruzzello, M. (2023, Februari 24). Grape. Encyclopedia Britannica. https://www.britannica.com/plant/grape
- Puspitarini, I. D. A. R., Sari, R. P., & Wardhani, E. K. (2021). Potensi Anggur sebagai Produk Unggulan Agrowisata Indonesia. Jurnal Agribisnis Indonesia, 9(2), 121-130.
- Ridhovan, A., Suharso, A. (2022). Penerapan Metode Residual Network (ResNet) dalam Klasifikasi Penyakit pada Daun Gandum. JIPI (Jurnal Ilmiah Penelitian dan Pembelajaran Informatika, 7(1), 58-65.
- Shafkat, I. (2018, Juni 2). Intuitively Understanding Convolutions for Deep Learning. Towards Data Science. https://towardsdatascience.com/intuitively-understanding-convolutionsfor-deep-learning-1f6f42faee1
- Sholihah, N. (2018, Juni 25). Fully-Connected Layer CNN dan Implementasinya. Machine Learning MIPA Universitas Gadjah Mada. https://machinelearning.mipa.ugm.ac.id/2018/06/25/fully-connected-layercnn-dan-implementasinya
- Yulianti, R., Hanifah, N., & Lusiana, N. (2019). Prospek Perdagangan Anggur di Pasar Internasional. Jurnal Bisnis dan Manajemen, 10(2), 112-125.
- Zhou, B., Khosla, A., Lapedriza, A., Oliva, A., & Torralba, A. (2014). Learning deep features for discriminative localization. arXiv preprint arXiv:1512.04150.

# **LAMPIRAN**

# Lampiran 1 Contoh *Dataset*

➢ Kelas Mentah

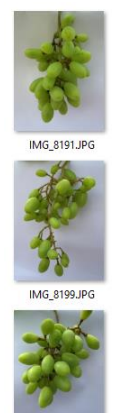

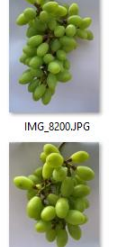

IMG\_8207.JPG

IMG\_8192.JPG

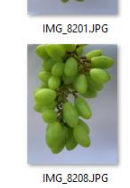

IMG\_8193.JPG

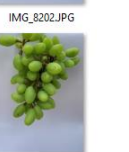

IMG\_8209JPG

IMG\_8194JPG

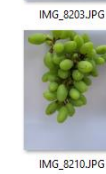

MG 8195JPG

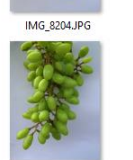

IMG\_8211.JPG

IMG\_8197.JPG

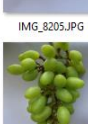

# ➢ Kelas Mengkal

IMG\_8206.JPG

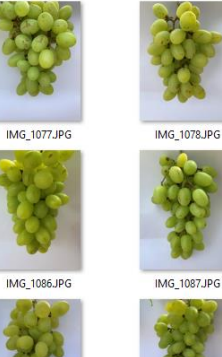

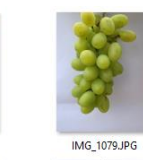

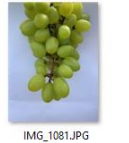

IMG\_1091.JPG

IMG\_4713.JPG

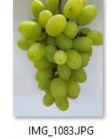

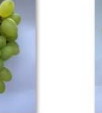

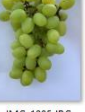

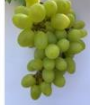

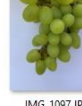

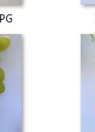

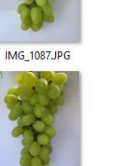

IMG\_1100JPG

IMG\_1090.JPG IMG\_1104.JPG

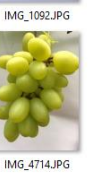

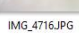

➢ Kelas Matang

IMG\_1099JPG

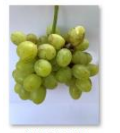

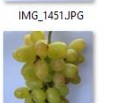

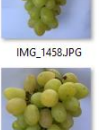

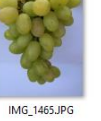

IMG\_1459.JPG

IMG\_1452.JPC

 $IMG_1466JPG$ 

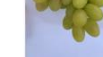

IMG\_1453.JPG

IMG\_1460JPG

IMG\_1467JPG

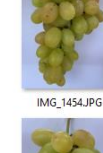

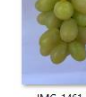

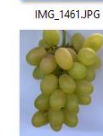

 $IMG_1468JPG$ 

IMG\_1469JPG

**IMG 1455JP** 

IMG\_1462.JPG

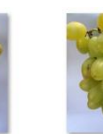

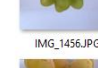

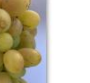

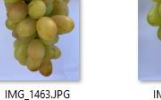

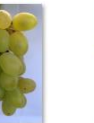

IMG\_1470.JPG

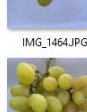

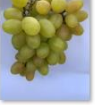

IMG\_1471JPG

IMG\_1457JPG

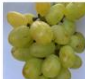

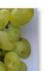

90

IMG\_8212.JPG

IMG\_1085JPG

IMG\_1097JPG

IMG\_4715JPG

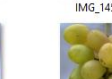

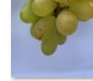

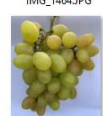

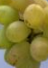

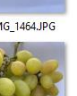

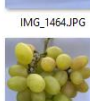

IMG 8198JPG

IMG\_1084.JPG

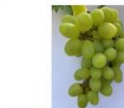

IMG\_1095.JPG

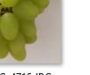

Lampiran 2 *Source Code* Program

a. *Resize* gambar

```
# Library yang dibutuhkan
import cv2
import numpy as np
from <u>os</u> import listdir
from os.path import isfile, join
from pathlib import Path
import argparse
import numpy
# Deklarasi variabel ArgumentParser
ap = argparse.ArgumentParser()
ap.add_argument("-i", "--image",
                required=True,
                help="Path to folder")
args = vars(ap.parse args())# Membaca image yang ada pada folder image yang disediakan
mypath = args['image']onlyfiles = [f for f in listdir(mypath) if isfile(join(mypath, 
f))]
images = numpy.empty(len(onlyfiles), dtype=object)
# Iterasi pada setiap image
for n in range(0, len(onlyfiles)):
    path = join(mypath, onlyfiles[n])
    images[n] = cv2imread(join(mypath, onlyfiles[n]),cv2.IMREAD_UNCHANGED)
    # Proses Load image pada variabel img
    img = cv2.timead(path, 1)# Menentukan skala resize
    resize_scaling = 30
    resize_width = int(img.shape[1] * resiste_scaling/100)resize_height = int(img.shape[0] * resiste_scaling/100)resized_dimensions = (resize_width, resize_height)
    # Membuat image baru menggunakan dimensi yang sudah 
ditentukan
    resized image = cv2.resize(img, resized dimensions,interpolation=cv2.INTER_AREA)
```
# Menyimpan image hasil resize di output folder

```
cv2.imwrite(
    'output/' + str(resize\_width) + str(resize\_height) + str(n) +'_resized.jpg', resized_image)
print("Images resized Successfully")
```
b.*Import Library*

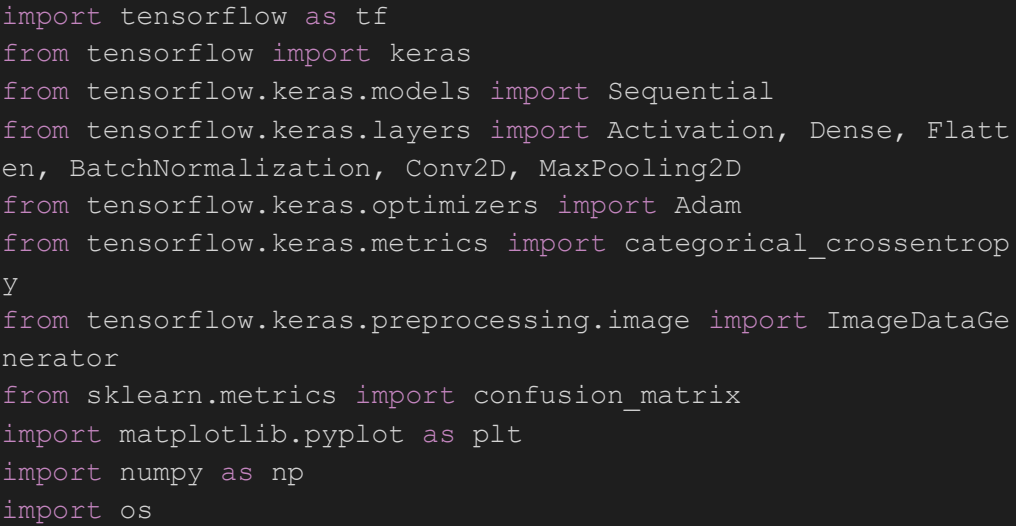

#### c. *Import Dataset*

```
from google.colab import drive
drive.mount('/content/drive')
```
data dir = '/content/drive/MyDrive/Skripsi/dataset2' os.listdir(data\_dir)

data = tf.keras.utils.image dataset from directory('/content /drive/MyDrive/Skripsi/dataset2')

print('Total anggur Matang :', len(os.listdir('/content/driv e/MyDrive/Skripsi/dataset2/matang'))) print('Total anggur Mengkal :', len(os.listdir('/content/dri ve/MyDrive/Skripsi/dataset2/mengkal'))) print('Total anggur Mentah :', len(os.listdir('/content/driv e/MyDrive/Skripsi/dataset2/mentah')))

#### d.*Preview* sampel *dataset*

```
fig, ax = plt.subplots(ncols=5, figsize=(20,20))
for idx, img in enumerate(batch[0][:5]):
     ax[idx].imshow(img.astype(int))
    ax[idx].title.set_text(batch[1][idx])
```
e. *Build model* menggunakan *ResNet152v2*

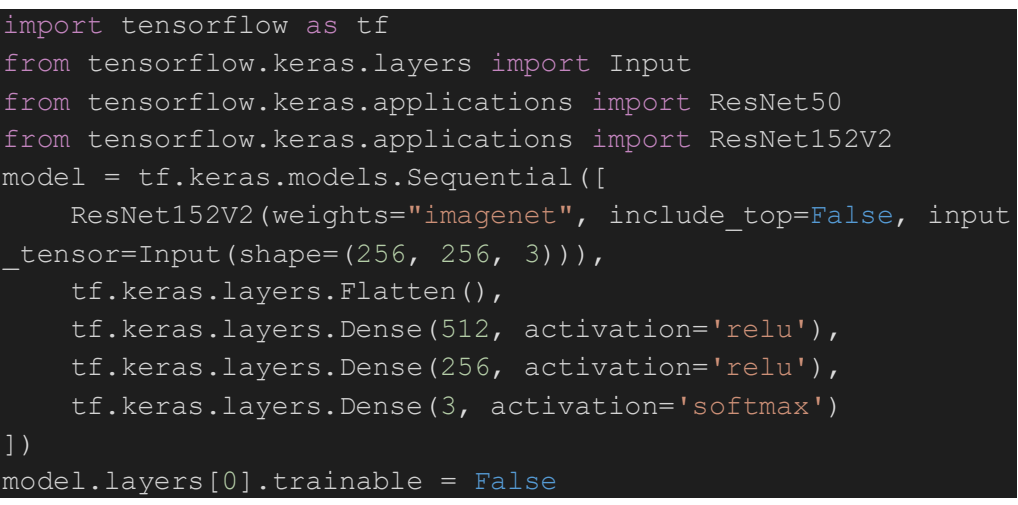

model.compile(optimizer=Adam(learning\_rate=0.01), loss='spar se categorical crossentropy', metrics=['accuracy'])

### f. Proses *training*

```
logdir='logs'
tensorboard_callback = tf.keras.callbacks.TensorBoard(log_di
r=logdir)
hist = model.fit(train, validation data=val, epochs=20, call
backs=[tensorboard_callback])
```
#### g.*Plotting accuracy* dan *loss*

```
fig = plt.figure()
plt.plot(hist.history['loss'], color='teal', label='loss')
plt.plot(hist.history['val loss'], color='orange', label='va
l_loss')
fig.suptitle('Loss', fontsize=20)
plt.legend(loc="upper left")
plt.show()
```

```
fig = plt.figure()
plt.plot(hist.history['accuracy'], color='teal', label='accu
racy')
plt.plot(hist.history['val accuracy'], color='orange', label
fig.suptitle('Accuracy', fontsize=20)
plt.legend(loc="upper left")
plt.show()
```
#### h.*Testing* model

```
img = cv2.imread('/content/drive/MyDrive/Skripsi/tes2/matang
/matang20.jpg')
plt.imshow(cv2.cvtColor(img, cv2.COLOR_BGR2RGB))
plt.show()
resize = tf.inage,resize(imq, (256, 256))plt.imshow(resize.numpy().astype(int))
plt.show()
yhat = model.predict(np.expand dims(resize/255, 0))
yhat
```

```
img = cv2.imread('/content/drive/MyDrive/Skripsi/tes2/mengka
l/mengkal20.jpg')
plt.imshow(cv2.cvtColor(img, cv2.COLOR_BGR2RGB))
plt.show()
resize = tf.\text{image}.\text{resize}(\text{img}, (256, 256))plt.imshow(resize.numpy().astype(int))
plt.show()
yhat = model.predict(np.expand dims(resize/255, 0))
yhat
```

```
img = cv2.imread('/content/drive/MyDrive/Skripsi/tes2/mentah
/mentah20.jpg')
plt.imshow(cv2.cvtColor(img, cv2.COLOR_BGR2RGB))
plt.show()
resize = tf.inage.resize(img, (256, 256))plt.imshow(resize.numpy().astype(int))
plt.show()
yhat = model.predict(np.expand dims(resize/255, 0))
yhat
```
i. Implementasi model ke Website

```
from flask import Flask, render_template, request, jsonify
from keras.models import load model
from tensorflow.keras.preprocessing import image
from tensorflow.keras.preprocessing.image import load_img
from <u>tensorflow</u>.keras.preprocessing.image import img_to_array
from keras applications.mobilenet_v2 import preprocess_input
from keras applications.mobilenet v2 import decode predictions
from <mark>keras applications</mark>.<u>mobilenet</u> v2 import MobileNetV2
```

```
import tensorflow as tf
from tensorflow import keras
from <u>skimage</u> import <u>transfor<mark>m,</mark> io</u>
import numpy as np
import os
from PIL import Image
from <u>datetime</u> import <u>datetime</u>
from flask cors import CORS
app = <u>Flask(</u>
model = load model("model.h5")UPLOAD_FOLDER = 'static/uploads/'
app.config['UPLOAD FOLDER'] = UPLOAD FOLDERALLOWED_EXTENSIONS = {'png', 'jpg', 'jpeg', 'gif', 'tiff', 
'webp', 'jfif'}
def allowed_file(filename):
    return '.' in filename and filename.rsplit('.', 1)[1].lower() 
in ALLOWED_EXTENSIONS
# routes
@app.route("/", methods=['GET', 'POST'])
def main():
    return render template("cnn.html")
@app.route("/classification", methods = ['GET', 'POST'])
def classification():
    return render_template("classifications.html")
@app.route('/submit', methods=['POST'])
def predict():
    if 'file' not in request.files:
        resp = \frac{1}{2}sonify({'message': 'No image in the request'})
        resp.status_code = 400
        return resp
    files = request.files.getlist('file')
    filename = "temp_image.png"
    errors = \{\}success = False
    for file in files:
        if file and allowed file(file.filename):
            file.save(os.path.join(app.config['UPLOAD_FOLDER'], 
filename))
            success = True
        else:
```

```
errors["message"] = 'File type of {} is not 
allowed'.format(file.filename)
    if not success:
        resp = jsonify(errors)resp.status_code = 400
        return resp
    img url = os.path.join(app.config['UPLOAD FOLDER'], filename)
    # convert image to RGB
    img = Image.open(img_url).convert('RGB')
    now = <u>datetime</u>.now()predict_image_path = 'static/uploads/' +
now.strftime("%d%m%y-%H%M%S") + ".png"
    image_predict = predict_image_path
    img.convert('RGB').save(image_predict, format="png")
    img.close()
    # prepare image for prediction
    img = image.load_img(predict_image_path, target_size=(256, 
256, 3))
   x = image.time to array(img)
    x = x/127.5 - 1x = np.expand_dims(x, axis=0)
    images = npvstate([x])# predict
    prediction_array_model = model.predict(images)
    # prepare api response
    class_names = ['Matang', 'Mengkal', 'Mentah']
    # def argmedian(x):
    # return np.argpartition(x, len(x) // 2)[len(x) // 2]
    sorted indexes = np.argsort(prediction array model[0])
    median_index = sorted_indexes[len(sorted_indexes) // 2]# result = \{# "filename" : predict_image_path,
    # "prediction": class_names[np.argmax(prediction_array)],
    # "confidence": '{:2.0f}%'.format(100 * 
np.max(prediction_array))
    return render_template("classifications.html", img_path =
predict_image_path, 
                        predictionmodelmax =
class_names[np.argmax(prediction_array_model)],
                        predictionmodelmin =
```
class\_names[np.argmin(prediction\_array\_model)],

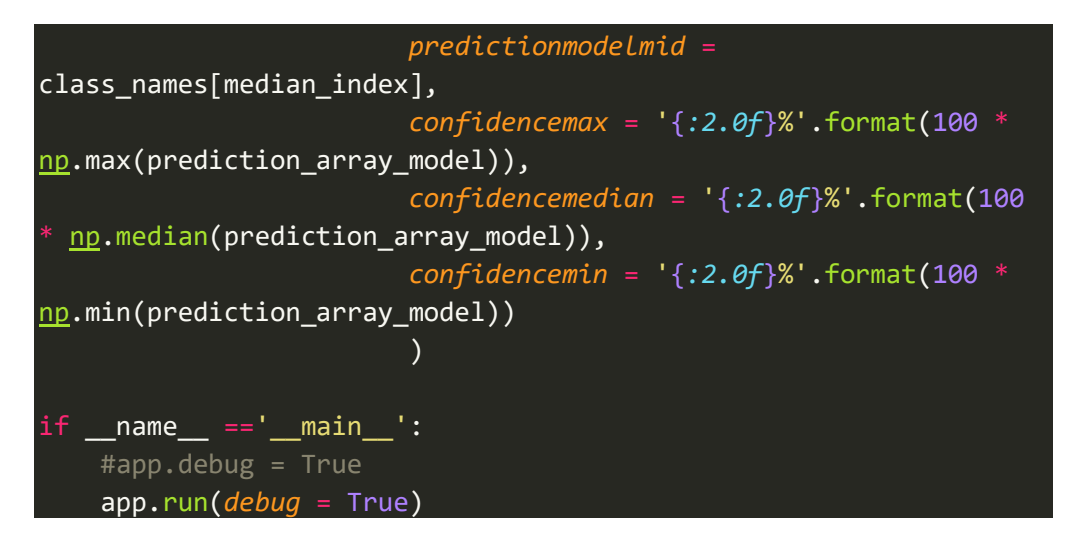

Lampiran 3 Hasil proses *Training* dan *Validasi*

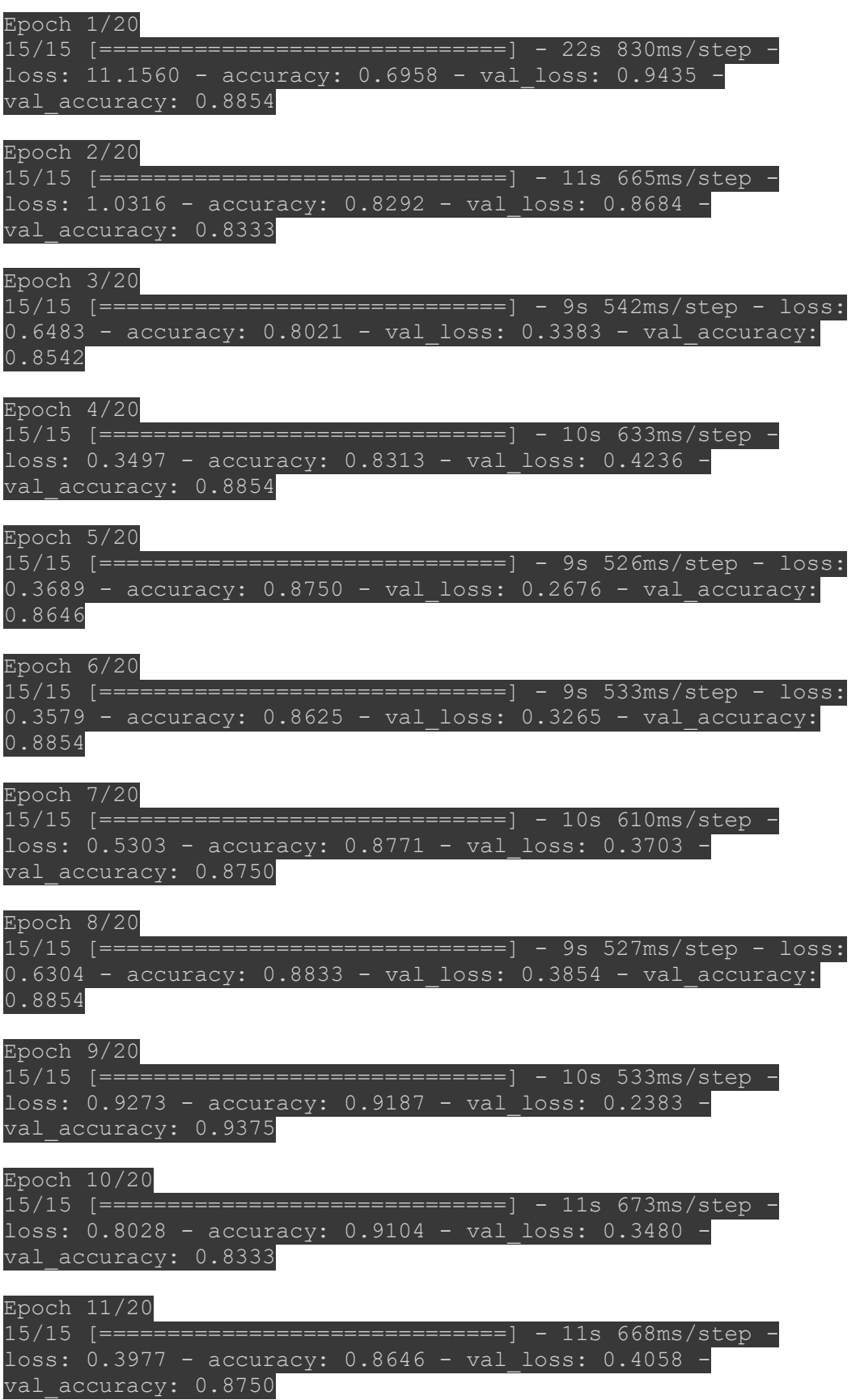

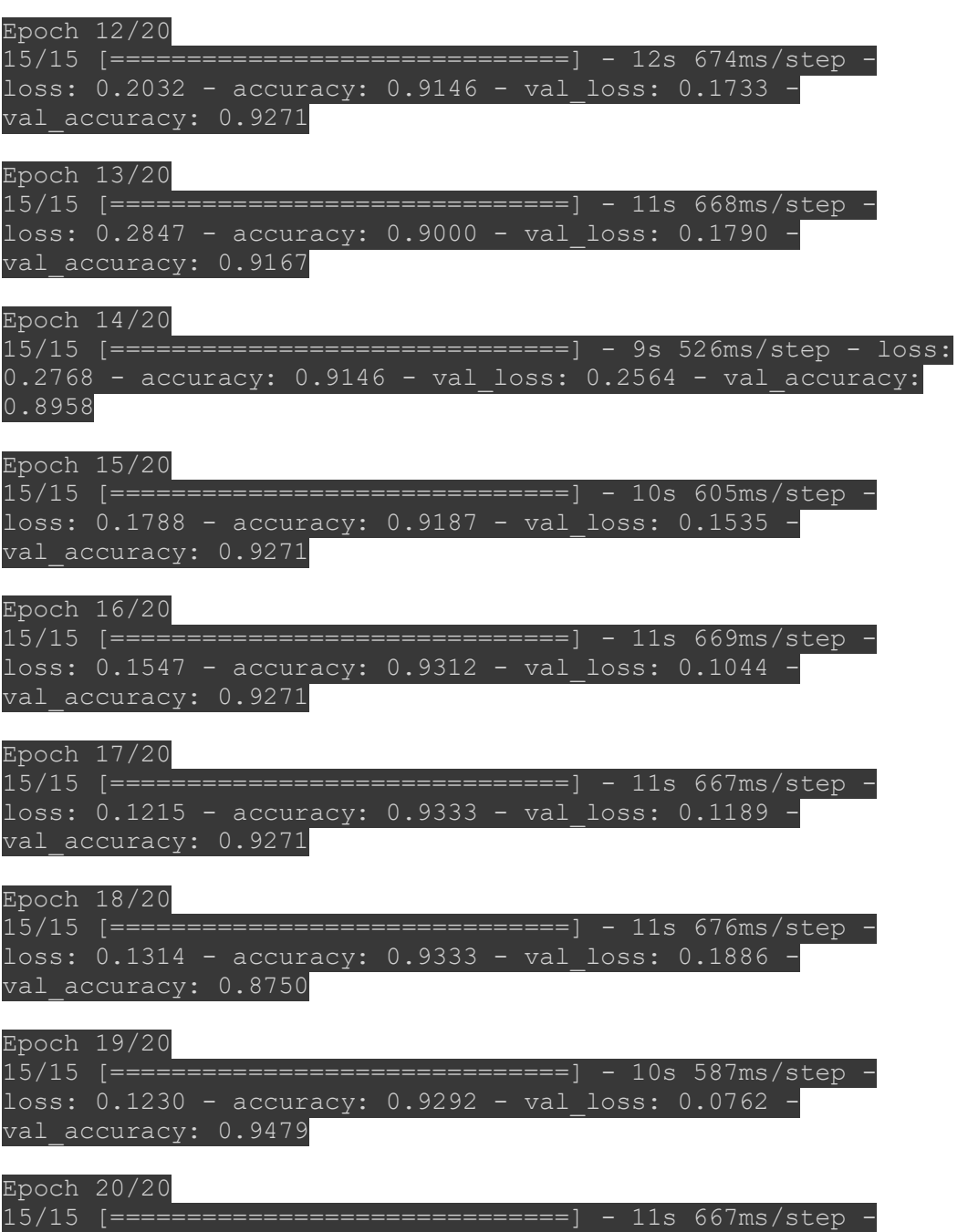

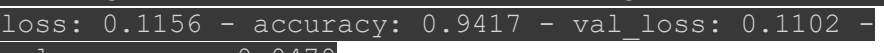

val\_accuracy: 0.9479